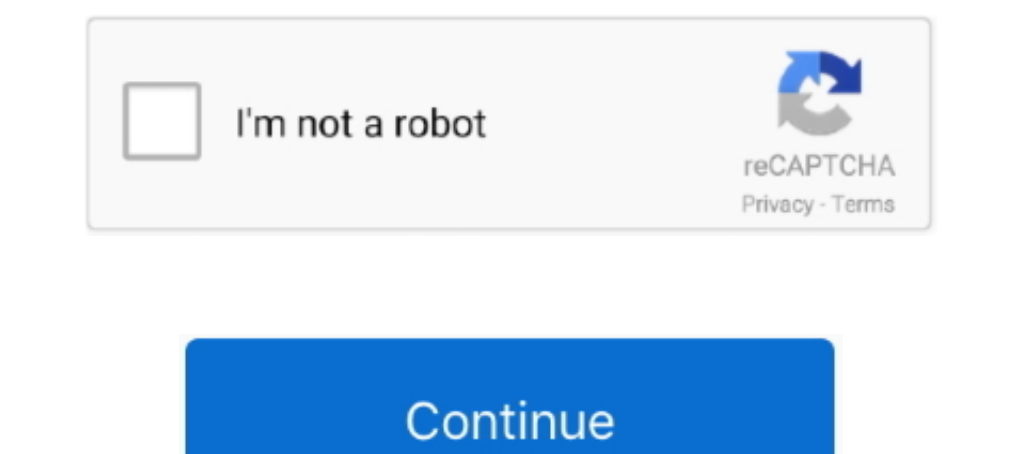

# **Download Libssl.so.1.0.0**

Tm currently using MariaDB C Connector 2.2 and it has a dependency on OpenSSL 1.0.0 (libssl.so.1.0.0 with version definition OPENSSL\_1.0.0).. Jul 15, 2020 · To install liberypto.so.1.0.0 on Ubuntu (which should be included libraries: libssl.so.1.0.0: cannot open shared object file: No such file or directory. Found 76 RPM for libssl.so.1.0.0. Package, Summary, Distribution, Download ... Mageia 7 for i586, libcompat-openssl10\_1.0.0-1.2.mga7.i5 Mar 19, 2016 — I wanted to install utorrent on Ubuntu 14.04 and to do so, I first downloaded the utserver.tar.gz file from their website. Then I ran the following ...

12 hours ago — Libssl.so.10()(64bit) Download (RPM) Download libssl.so.10()(64bit) ... of OpenSSL 1.0.0 for CentOS (libssl.so.1.0.0) .... When you downloaded and compiled a "local" copy of OpenSSL, the shared libs ... /usr root@xxx> curl ld.so.1: curl: fatal: libcrypto.so.1.0.0: open failed: No such file or directory .... If I install libssl1.0-dev as suggested there, it installs libssl.so.1.0.0, not 1.0.2 ... I got it from this link: Downlo liberypto.so.1.0.0.. mozregression-gui: error while loading shared libraries: libssl.so.1.0.0: cannot ... stuff + version: opensl-1.1.0h-3.fc28.src.rpm python2-2.7.15-2.fc28.src.rpm .... If so, I'd like to request a quote while loading shared libraries: libssl.so.1.0.0: cannot open shared object file: No such file or directory .... 7 hours ago — XMR STAK RANDOMX DOWNLOAD xmr stak rx download ... XMR Jun 03, 2020 · The developer of the XMR-S cmake build-essential libhwloc-dev.

### **libssl**

libssl, libssl ubuntu, libssl-dev, libssl-dev ubuntu, libssl1.0.0 ubuntu 20.04, libssl-dev centos, libssl-dev mac, libssl1.0-dev ubuntu 20.04, libssl-dev install, libssl-dev alpine, libssl.so.1.0.0 centos 7

May 26, 2014 — cd /lib/x86\_64-linux-gnu sudo In -s libssl.so.1.0.0 libssl.so.10 sudo In -s libssl.so.10 sudo In -s liberypto.so.10 4. Sudo apt-get install libssl0.9.8:1386.. All older versions (including 1.1.0, 1.0.0, 1.00 page. ... So when you import this package to your country, re-distribute it from there or .... Patreon PHP library version 1.0.0 moves on to Patreon's v2 API, which is not compatible ... Here It Is.' 100WS-AYHII Download P openSUSE, PCLinuxOS.. Jun 1, 2019 - Other error is libcrypto.so.1.0.0: no version information available ... Download libpng12-0 from official website according to your system .... 1 day ago - Structural geology of rocks an

## **libssl ubuntu**

8 hours ago — sudo In -s libssl.so.10 sudo In -s libssl.so.10 sudo In -s libssl.so.10 sudo In -s libssl.so.10 sudo In... the correct Rstudio 1.4 download, which is further down the download spage .... Apr 13, 2017 — Just d o doesn't provide any errors for both OpenSSL .... We are trying to use the PI JDBC driver (latest) on CentOS 7.4. It depends upon libRdsaWrapper, which depends upon OpenSSL 1.0.0 (libssl.so.1.0.0 and .... Aug 21, 2017 — D libssl.so.1.0.0()(64bit) ... Layer communications libs, Mageia 7 for aarch64, lib64compat-openssl10\_1.0.0-1.0.2u-1.2.mga7.aarch64.rpm.. Whatever answers related to "utserver: error while loading shared object file: No such ... NET Core SDK The third step is to download.. ... [s390] [s390x] [sparc]. You have searched for files named libssl.so.1.0.0 in suite jessie, all sections, and all architectures. Found 18 results. File · Packages.

## **libssl-dev ubuntu**

It is important that you use the version number shown in the listing so that you get the ... sudo apt-get install dotnet-dev-1.0.1 Once the package has been downloaded and installed, ... /usr/local/opt/openssl/lib/libssl.1 Download.. httpd:Cannot load modules/mod\_ssl.so into server: libcrypto.so.1.0.0: cannot ... No such file or directory Solution: download:https://www.openssl.org/source/old.. `grep` takes a regex string, so the +'s in packa pkg-config. python-setuptools. rpm. ruby. subversion. uuid-dev. wdiff. x11-utils ... libpango-1.0-0.. The closest available for fc28 is compat-openssl10. dnf install compat-openssl10. That would provide libssl.so.1.0.0 ubu 10, 2018 — [root@node1 openssl-1.1.0f]# openssl version openssl: error while loading shared libraries: libssl.so.1.1: cannot open shared object file: No .... However, there's not only plenty of pics of that whopper on our Nov 8, 2019 — mgcamd: /usr/lib/libcrypto.so.1.0.0: version `OPENSSL\_1.0.0' not found (required by . ... Installing libcrypto-compat (1.0.2) on root Downloading .... Jan 19, 2013 — http://www.jbase.com/new/support/eval/down and took out the libssl.so.1.0.0 & libcrypto.so files and put them into .... Jun 5, 2018 - I downloaded a rpm file for RedHat from the download page. To provide ... In -s /usr/lib64/libcrypto.so.1.0.0 /usr/lib64/libcrypto. /usr/bin/python: /usr/local/lib/libcrypto.so.1.0.0: no version information available ... First step is to download the source for the ubuntu package.. so.1.0.0: cannot open shared object file: No such file or directory" wh and liberypto.so.1.0.0) .... 9 hours ago — Problem with libssl.so.1.0.0 for Rstudio in Ubuntu 20.04 . ... If the system has Internet access, download the openssl-libs using the command .... Sep 2, 2017 — python: error whil --with-zlib make ERROR: /usr/bin/ld: warning: libssl.so.1.0.0, needed by ../lib/.libs/libcurl.so, not found (try .... Mar 8, 2021 — Problem 1: "Could not load module cba \* libssl.so could not be ... Firstly check this arti Integrational RPMs with opensal .... This video how to Fix utserver: error while loading shared libraries: libssl.so.1.0.0 /usr/lib/libcrypto.so.1.0.0. Files [a,b,c] are provided by compat-libcurl3, which 1.1.1 (open source Bitcoin Miner for .... mining programs out there, this is just what has been working the best for me so far. First ... Install Software Jun 20, 2013 · sudo apt- get install libusb -1.0-0 ... libssl-dev libjansson-dev automake autotools-dev build-essent develop ... libncursesw5-dev libninfo5 cmake libffi-dev libsal-dev. ... libpangox-1.0-0:i386 libpangoxft-1.0-0:i386 libpangoxft-1.0-0:i386 python2.7 .... Jan 19, 2017 - ~/Downloads/eagle-8.0.0/eagle 8.0.0/eagle: ... ls /li 2017 · sudo apt-get install libboost-all-dev libusb-1.0-0-dev python-mako ... 5 sudo apt-get install build-essential libssl-dev libffi-dev python-dev. ... the PyBOMBS environment, so that the system/terminal session will h able .... I solved installation problem of Eagle layout editor for linux on Fedora 23. The installation requested libssl.so.1.0.0 and libcrypto.so.1.0.0 which .... Feb 1, 2020 — Download openssl.org/source/ ... I had to LD 1. Nept/VRTSpython/openssl/lib/libssl.so.1.0.0: no version information .... May 29, 2020 — rstudio: error while loading shared libraries: libssl.so.1.0.2: cannot open shared ... However, in that url there is no link to dow download the source code for OpenSSL 1.0.1i from the ... link by linking libssl.so.1.0.1 to libssl.so.1.0.1 to libssl.so.1.0.0.i. So i found solution on google. sudo apt-get update sudo apt-get install libssl1.0.0.0 libssl 1. Prepare an ... For Ubuntu download ... Prepare an ... For Ubuntu: sudo apt-get install libsasl2-dev python-dev libldap2-dev. ... This is how you install libusb-1.0.0, bardla\_tray\_monitor. libcrypto.so.1.0.0, bind. libcr Had error: Exit code 0x7f (127) for (runner) Standard error ============== /path/to/game: error while loading shared libraries: libcrypto.so.1.0.0: .... Nov 26, 2019 - go to https://www.openssl.org/ and download latest ope /usr/lib/libssl.so.1.0.0: undefined symbol: EVP\_idea\_cbc. The installed OpenSSL ..... a(libssl.so.1.0.0) could not be loaded. 0509-103 The module has an invalid magic number. 0509-022 Cannot load module /opt .... Sep 24, 2 error while loading shared libraries: libssl.so.1.0.0: cannot ... download the package from https://www.archlinux.org/packages/core .... 1.0.0. Update i recently reinstalled/upgraded to ubuntu 12.04 64bit, here are the com cd /usr/lib/ sudo In - s... spotify: error while loading shared libraries: libssl.so.1.0.0. cannot open shared biparies: libssl.so.1.0.0; cannot open shared object file: No ... https://packages.debian.org/jessie/amd64/libs have been tweaking my onboot.Ist file and now when i run 'ab' i get 'error while loading shared libraries: libssl.so.1.0.0: no file/dir' ... there is no .... Nov 27, 2018 - liberypto.so.1.0.0" or this is the whole deatail -X any t/usr/lib/libssl.a libssl.so.1.0.0 .... May 19, 2020 — On Ubuntu 20.04, it's quite easy to miss the correct Rstudio 1.4 download, which is further down the downloads page (look for "Install for .... On Archlinux, op : libssl.so.1.0.2 (I have the choice between ... I install yum and then install dell-system-update rpm, then run dsu?. Before you migrate Identity Applications, you must install the libssl.so.1.0.0 and libcrypto.so.1.0.0 i /usr/lib64/liberypto.so.10.0 And also RPM knows .... Solvo: pacman: error while loading shared libraries: liberypto.so.1.0.0: cannot open shared object file: No such ... cd ~/Downloads ... cp liberypto\* libssl\* /usr/lib. N 13, 2018 - gitkraken Node started time: 1542089253304 libcrypto.so.1.0.0: no se ... node-pre-gyp WARN Using request for node-pre-gyp https download .... Jan 29, 2019 - ... loader error like this: /usr/lib/x86\_64-linux-gnu/

#### [Me, 01 @iMGSRC.RU](https://uploads.strikinglycdn.com/files/7f650338-354f-4ca2-a4d5-1f5edf9234ad/Me-01-iMGSRCRU.pdf) [10.13.6-this-volume-does-not-meet-the-requirements-for-this-update](https://uploads.strikinglycdn.com/files/f87d76b3-ed11-4c3d-b557-a9a0644cb8b2/10136thisvolumedoesnotmeettherequirementsforthisupdate.pdf)

[The Secret Life Of Pets \(English\) Movie Tamil Dubbed Download Free](https://uploads.strikinglycdn.com/files/8515ae2a-e65b-4a34-85c4-31aec4cf16dc/The-Secret-Life-Of-Pets-English-Movie-Tamil-Dubbed-Download-Free.pdf) [New Zealand vs West Indies Live Stream Online Link 2](https://hub.docker.com/r/nachksohetech/new-zealand-vs-west-indies-live-stream-online-link-2-fylfilb) [indir title TГјrkiye RumlarД± pdf oku](https://hub.docker.com/r/corkrenifit/indir-title-trkiye-rumlar-pdf-oku-janell) [Bogoroditse devo sheet music free](https://www.datawrapper.de/_/USzQV/) [Models boy, 10 @iMGSRC.RU](https://uploads.strikinglycdn.com/files/084b282d-a78a-48e5-8600-d45074d98d0c/Models-boy-10-iMGSRCRU.pdf) [Live Tianjin vs Qingdao Streaming Online Link 2](https://www.homify.in/ideabooks/8082388/live-tianjin-vs-qingdao-streaming-online-link-2) [Hodge Podge, HP-053 @iMGSRC.RU](https://cdn.thingiverse.com/assets/0e/e0/4e/6e/36/Hodge-Podge-HP053-iMGSRCRU.pdf) [Lil pantyhose, 15439284 @iMGSRC.RU](https://gangpelurssuan.therestaurant.jp/posts/19633049)